Übung 7 – Medientechnik Sommersemester 2006/07

## **Übung 7 – Java3D**

## **Abgabedatum: Freitag, 29.06.2007 9:15 Uhr**

## **Aufgabe 7.1: JOGLund Java3D**

Erklären Sie in wenigen Sätzen die Unterschiede zwischen JOGL und Java3D. Schreiben Sie Ihre Antwort in eine Datei **jogl-j3d.txt**.

## **Aufgabe 7.2: Ein Sonnensystem**

Installieren Sie die Java3D-Bibliotheken. Erstellen Sie ein Java3D-Programm, das unser Sonnensystem visualisiert. Es soll folgende Eigenschaften haben:

- Es sind zumindest Sonne, Erde und Mond zu sehen. Alle Himmelskörper sind mit einer hübschen Textur versehen.
- Die Erde dreht sich um sich selbst und bewegt sich auf einer elliptischen Bahn (nicht kreisförmig, muss nicht die reale Bahn sein) um die Sonne.
- Der Mond bewegt sich in einer Kreisbahn um die Erde und wendet ihr immer die gleiche Seite zu.
- Mit der Maus kann der Benutzer das Sonnensystem rotieren und zoomen.

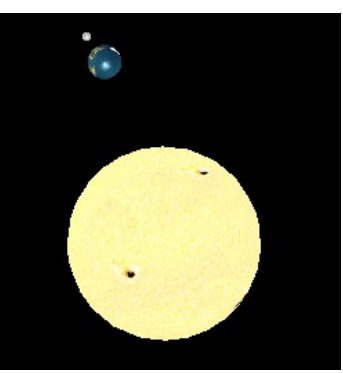

Sie dürfen davon ausgehen, dass Java3D auf dem Rechner schon korrekt installiert ist. Texturen für die Himmelskörper finden sie z.B. unter [http://planetpixelemporium.com](http://planetpixelemporium.com/) . Erzeugen Sie eine JAR-Datei **j3d\_sonnensystem.jar**, die alle benötigten Dateien enthält.

Packen Sie alle abzugebenden Dateien in die Datei u07 <matrikelnummer>.zip Die Abgabe erfolgt wieder über das Web-Frontend.

Bei Fragen zu den Übungen wenden Sie sich bitte an Raphael Wimmer, [raphael.wimmer@medien.ifi.lmu.de .](mailto:raphael.wimmer@medien.ifi.lmu.de)